## **Nombres décimaux**

Vidéo 2 :

Regardons ensemble comment effectuer la division de deux nombres décimaux. Ici nous avons une mise en situation où nous avons une facture pour des panneaux de cèdres qui s'élève à 68,77 \$ et nous voulons déterminer combien il y a de panneaux dans notre commande sachant que le prix unitaire pour chaque panneau est de 5,29 \$.

Donc le calcul que nous voulons effectuer est le suivant : 68,77 ÷ 5,29 et le coût total divisé par le prix unitaire de chacun des panneaux va nous donner le nombre de panneaux que nous avons dans notre commande.

> 68,77 5,29 \$ Ici nous avons le dividende et ici le diviseur

Donc en fait, le calcul que nous voulons effectuer est le suivant : 68,77 divisé par 5,29.

## 68,77 5,29

En fait, le problème que nous avons ici, c'est la virgule. Nous avons deux nombres décimaux, donc les virgules sont un peu gênantes. Donc nous allons trouver une division qui soit équivalente à effectuer qui va nous permettre de répondre à notre question. Ce que nous devons faire quand nous divisons deux nombres décimaux c'est déterminer le nombre de chiffres après la virgule dans chacun des deux nombres.

À gauche nous avons deux chiffres après la virgule. À droite aussi, nous avons deux chiffres.

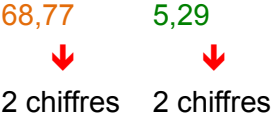

Ce que nous devons déterminer c'est lequel des deux nombres a le plus de chiffres après la virgule.

> 68,77 5,29 J. 2 chiffres 2 chiffres

Le premier en a 2. Le deuxième en a 2 aussi, donc ce qui est le plus grand entre 2 et 2… Bien entendu, si c'est le même nombre, le nombre que nous cherchons est 2. Donc, ce que nous allons faire, c'est déplacer notre virgule vers la droite de 2 positions pour chacun des nombres.

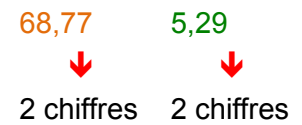

Qu'avons-nous si nous prenons 68,77 et que nous déplaçons la virgule de 2 vers la droite, nous obtenons 6 877 divisé par… Pour 5,29 nous déplaçons la virgule de 2 positions pour avons 529.

## 6877 529

Pourquoi les deux divisions sont équivalentes ? C'est qu'en fait, si nous partons de 68,77 et que nous déplaçons la virgule d'une position, ce que nous obtenons c'est 687,7 et pour passer de 68,77 à 687,7, c'est une multiplication par 10. Quand nous déplacons la virgule d'une autre position, nous multiplions une deuxième fois par 10. Si nous multiplions 2 fois par 10, en fait nous venons de faire une multiplication par un facteur 100. Pour passer de 68,77 à 6 877, nous avons multiplié par 100. Même raisonnement pour 5,29 jusqu'à 529 : nous avons multiplié par 100. Chaque changement de position de la virgule est un facteur multiplicatif par 10.

Maintenant, si nous prenons 68,77 et que nous multiplions par 100 et que nous prenons 5,29 et que nous multiplions par 100, quand nous allons effectuer la nouvelle division, les deux facteurs 100 vont s'annuler dans la division parce que nous avons un facteur 100 dans le dividende et un facteur 100 dans le diviseur. Or, les 2 facteurs vont s'éliminer, vont se simplifier et en fait, c'est pour cela que nous avons deux divisions équivalentes.

Maintenant ce qu'il reste à faire, c'est la division, donc 6 877 ÷ 529. Alors nous prenons notre premier chiffre : 5 et nous allons regarder combien de fois il entre dans le 6.

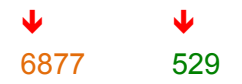

5 entre une fois dans 6 et nous allons effectuer le calcul : 529 x 1 (c'est le facteur que nous avons trouvé). Bien entendu, 529 multiplié par 1 donne 529 et nous allons placer le 529 ainsi, dans les 3 premières positions et nous allons soustraire.

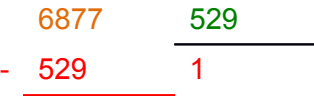

Si nous soustrayons, nous commençons ici :  $7 - 9$ , donc il va nous manquer quelque chose, nous allons chercher un 1 du 8. Donc, il va rester 7 et ici nous allons avoir 17. 17 – 9 donnent 8.  $7 - 2$  donnent 5,  $6 - 5$  donnent 1. Donc notre reste est 158.

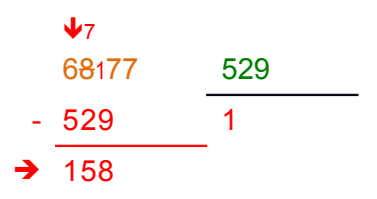

Maintenant, nous abaissons le 7 et nous avons 1 587, il faut regarder 529 combien de fois il entre dedans. Donc, même chose, prenons le 5 et regardons ici dans le 1, combien de fois ça rentre. Bien entendu 1 est plus petit que 5 donc ça n'entre pas. Donc, ce que nous allons faire c'est regarder les 2 premiers chiffres : 5 combien de fois il entre dans 15. Il entre 3 fois. Nous allons faire notre calcul ici : 529 multiplié par 3 et voir ce que ça nous donne. 3 x 9 = 27, nous

avons une retenue de 2.  $3 \times 2 = 6 + 2 = 8$  et  $3 \times 5$  donnent 15. Nous avons 1 587 que nous plaçons ici.

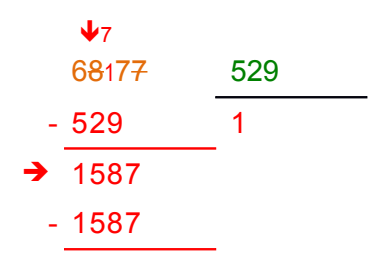

Nous soustrayons et le reste est 0. Donc, la réponse que nous cherchions est ici : 13. Donc 6 877 divisé par 529 donnent 13. Comme c'est équivalent à 68,77 divisé par 5,29, nous obtenons notre réponse. Il y avait 13 panneaux dans notre commande.